## SAP ABAP table /SAPSLL/CD12 {Partner Group LoC (Legal Control Determination Level)}

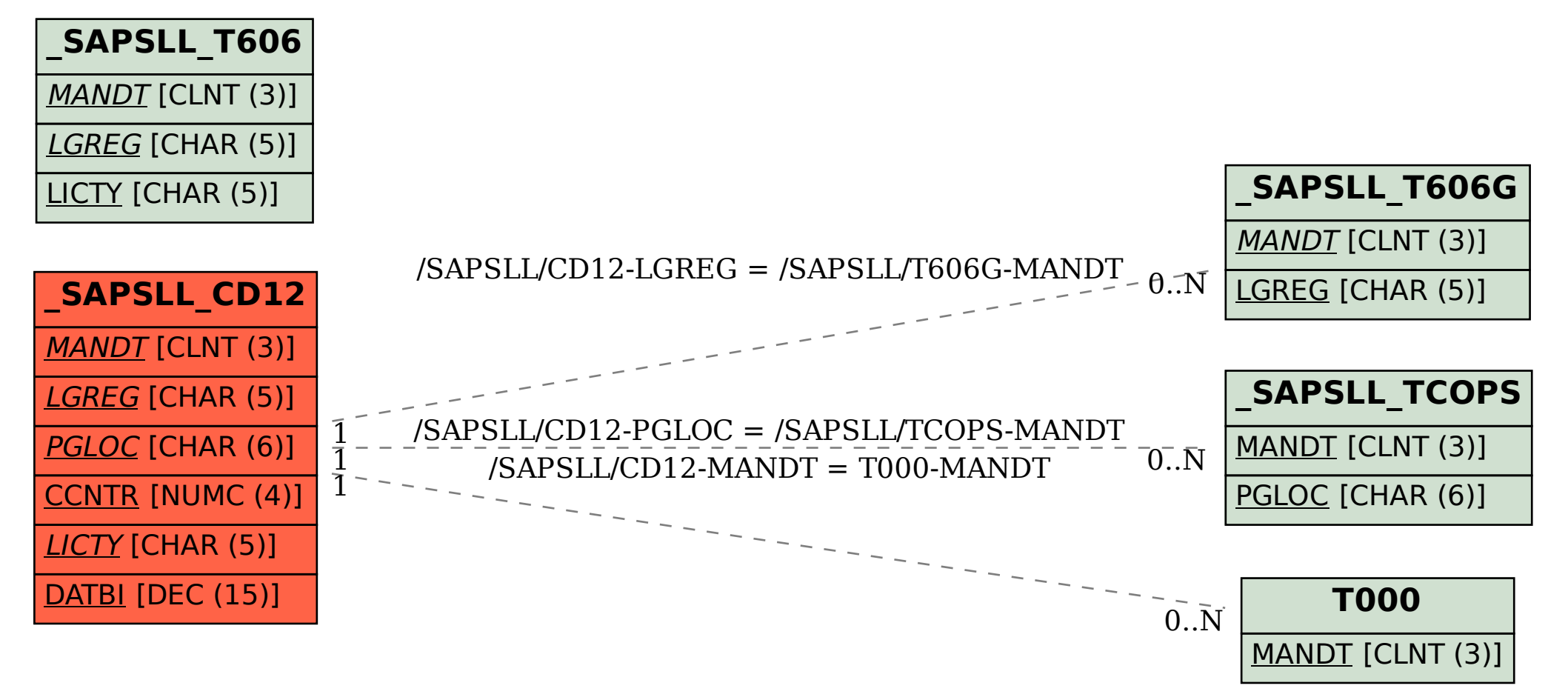